## **DNET 203**

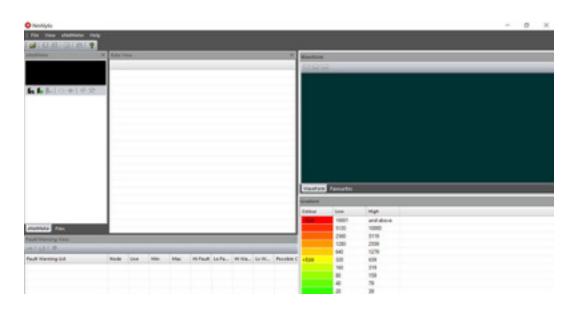

## **Lesson Description**

The eNetMeter and its associated NetAlytix software provide an excellent way to monitor the health of a DeviceNet network. This lesson describes the various windows which make up the NetAlytix software and explains the basics of how to interpret the data contained within them as the eNetMeter monitors DeviceNet in real time.

## **Lesson Scope**

Learners who successfully complete this lesson should be able to:

- 1. Identify the various information windows contained within the NetAlytix software.
- 2. Describe what type of data is displayed in each window.
- 3. Perform basic troubleshooting of a DeviceNet network using an eNetMeter and its associated NetAlytix software.